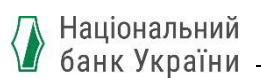

ЗАТВЕРДЖЕНО

Рішення Ради Платіжної організації системи електронних платежів Національного банку України, протокол від 01 жовтня 2021 року № 10 Зі змінами: протокол № 12 від 22.02.2022 № 15 від 16.03.2023

Зі змінами, внесеними Рішенням Ради Оператора системи електронних платежів Національного банку України, протокол від 27 березня 2024 року №21

# **Система електронних платежів Національного банку України (версія СЕП-4.0, СЕП-4.1) Загальні правила реалізації стандарту ISO 20022, спільні для всіх інструментів**

# **Частина 6. Управління рахунками. Функціональний опис**

*Версія 1.5*

на 17 аркушах

2024

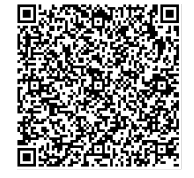

ДОКУМЕНТ СЕД НБУ АСКОД

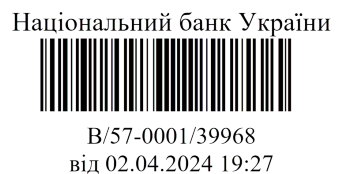

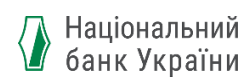

# **ІСТОРІЯ ЗМІН**

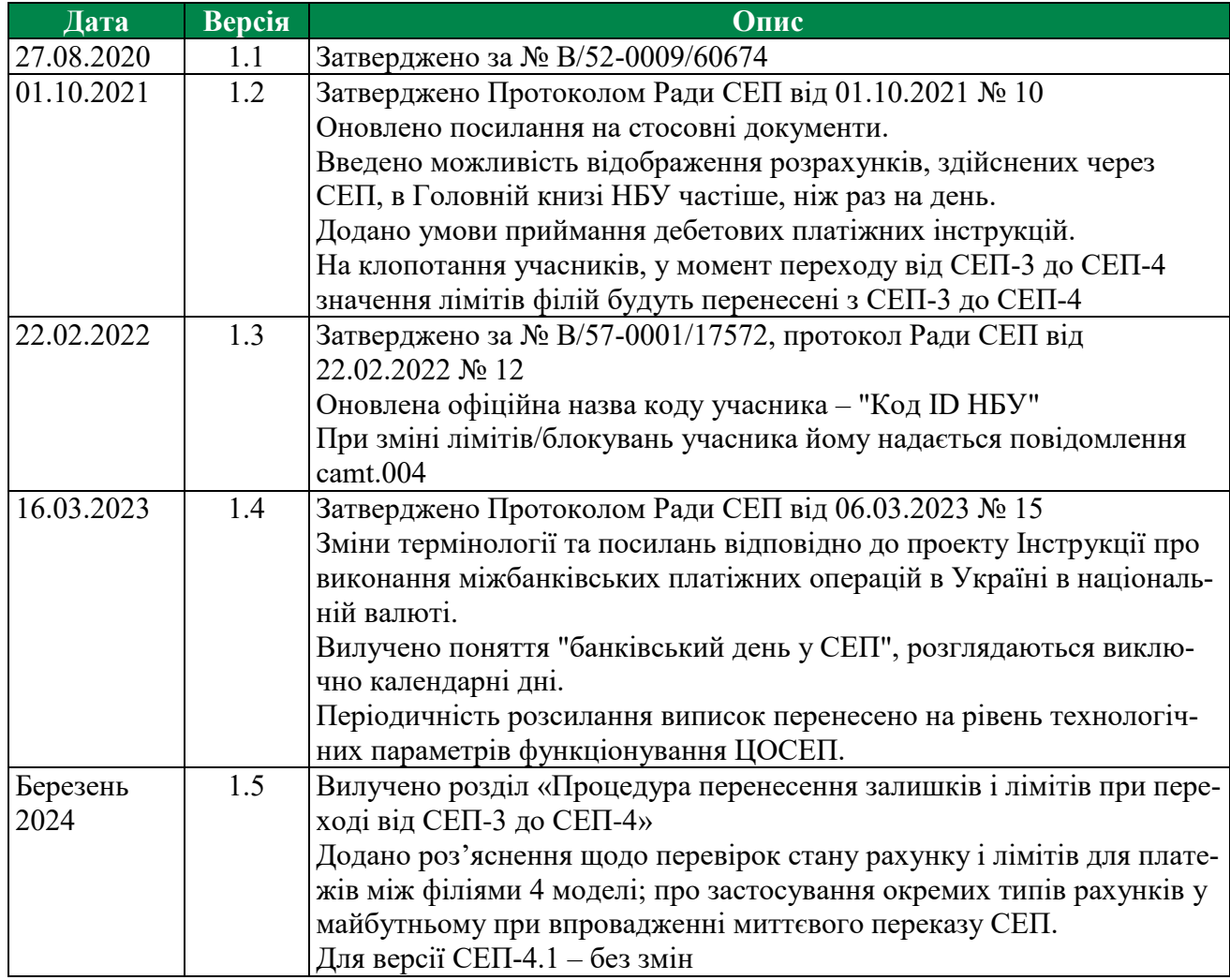

**СКЛАЛИ**

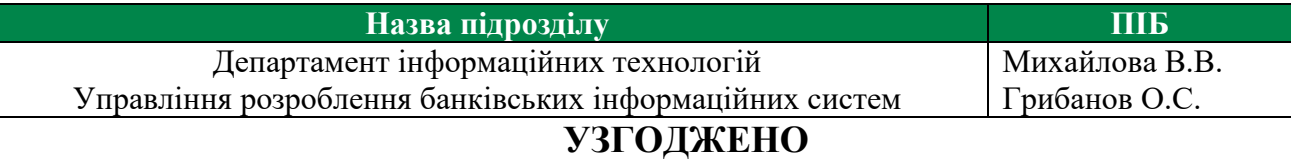

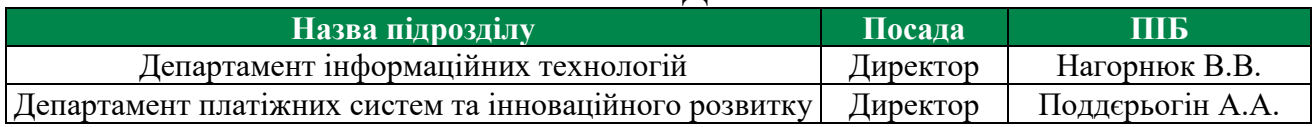

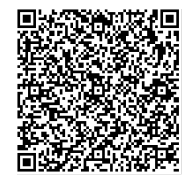

ДОКУМЕНТ СЕД НБУ АСКОД

Підписувач Шабан Олексій Володимирович<br>Сертифікат 36186A0FEAAD76B204000000150F0000F08C0000 Дійсний до:31.07.2025 10:20:41

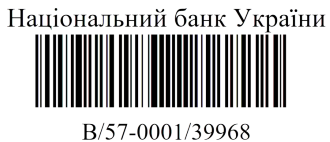

А Національний<br>Ванк України

# Зміст

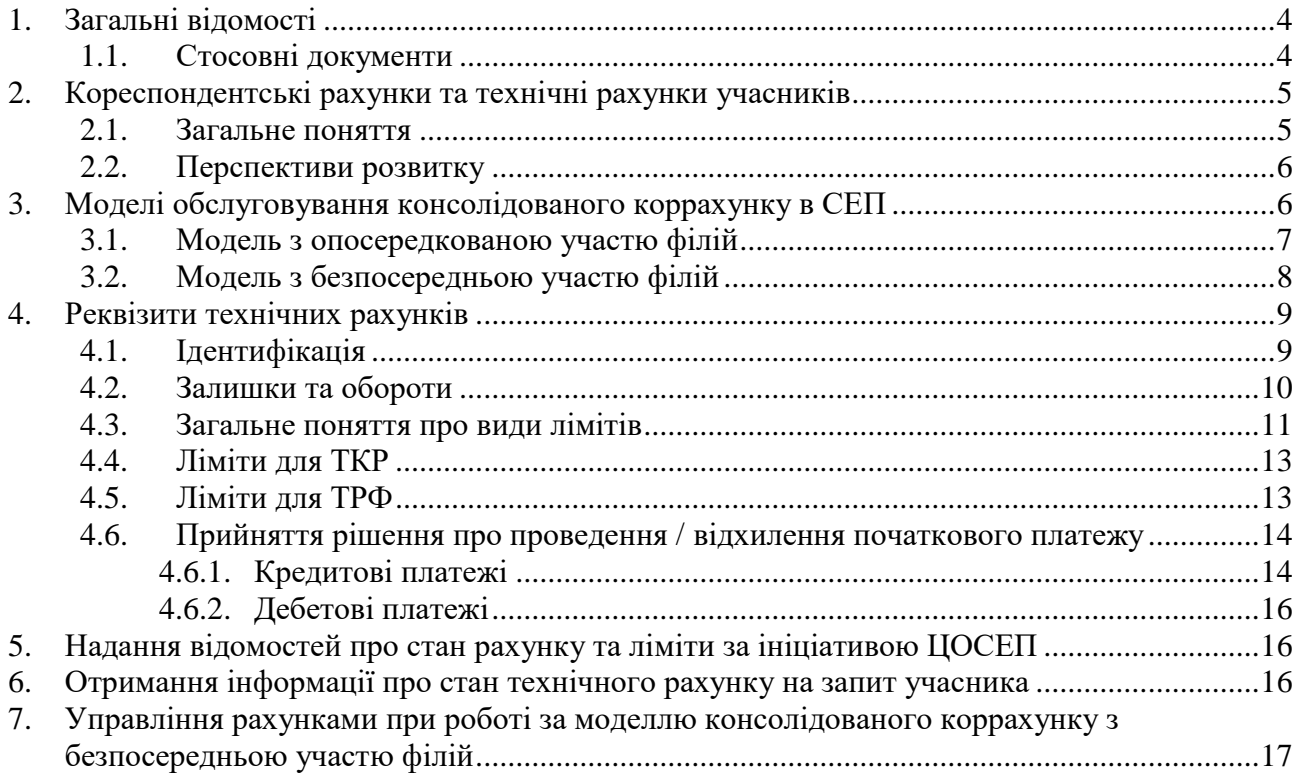

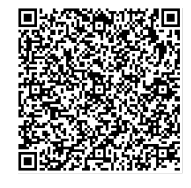

ДОКУМЕНТ СЕД НБУ АСКОД

Підписувач Шабан Олексій Володимирович<br>Сертифікат 36186A0FEAAD76B204000000150F0000F08C0000 Дійсний до:31.07.2025 10:20:41

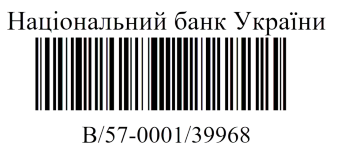

від 02.04.2024 19:27

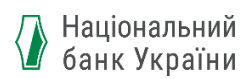

# **1. Загальні відомості**

<span id="page-3-0"></span>1. У даному документі розглядається взаємодія безпосереднього учасника СЕП (далі – Учасник) з Центром оброблення СЕП з питань:

- обліку розрахунків, здійснених через СЕП;
- отримання інформації про поточний стан рахунків учасників СЕП, що ведуться в Центрі оброблення СЕП;
- додаткових механізмів, що їх СЕП-4 надає головному банку для управління філіями під час роботи за моделлю обслуговування консолідованого коррахунку з безпосередньою участю філій.
- 2. Зазначену взаємодію реалізовано з використанням повідомлень ISO 20022.

3. Учасник взаємодіє із СЕП за стандартною схемою звернення до сервісів ЦОСЕП. Зважаючи на це, в даному документі описано тільки зміст і алгоритми оброблення повідомлень ISO, що стосуються зазначеного функціоналу. Зокрема, не розглядаються технологічні повідомлення, які ЦОСЕП відправляє Учаснику в разі неприйняття його повідомлення до обробки.

4. У даному документі під терміном "банк" розуміється головний банк-юридична особа, Державна казначейська служба України, "інша установа"-учасник СЕП, Національний банк України. Під словом "**філія**" розуміється відокремлений підрозділ банку, який має окремий код ЄДРПОУ, окремий код (код ID НБУ), є окремим учасником СЕП і який підпорядкований головному банку при роботі за консолідованим кореспондентським рахунком. Слід наголосити, що згідно з чинною нормативною базою кореспондентські рахунки в Національному банку можуть відкривати тільки банки-юридичні особи і не можуть відкривати їхні філії.

#### <span id="page-3-1"></span>**1.1. Стосовні документи**

Управління рахунками в СЕП засновується на базових принципах:

- заборони овердрафта на кореспондентських рахунках учасників СЕП;
- співвідношення банківського дня в СЕП і календарного дня,

викладених в документі «Система електронних платежів Національного банку України (шифр СЕП-4). Базові принципи побудови».

Усі повідомлення ISO, що згадуються в даному функціональному описі, описано у відповідних специфікаціях. Умови перевірки вхідних повідомлень та коди помилок описано в додатках до цих специфікацій.

Особливості відображення на рахунках в ЦОСЕП внутрішньобанківського переказу у разі виконання оплати за цінні папери розглянуто в документі [«Кредитовий переказ за опера](https://bank.gov.ua/files/ISO20022/Cred_perekaz_RVP_DVP_ver.2.0_10.08.2021.pdf)[ціями з цінними паперами, які здійснюються з дотриманням принципу "Оплата проти поста](https://bank.gov.ua/files/ISO20022/Cred_perekaz_RVP_DVP_ver.2.0_10.08.2021.pdf)[вки / Поставка проти оплати" на базі міжнародного стандарту ISO 20022»](https://bank.gov.ua/files/ISO20022/Cred_perekaz_RVP_DVP_ver.2.0_10.08.2021.pdf).

Нормативним підґрунтям для реалізації моделей обслуговування консолідованого кореспондентського рахунку в СЕП і для управління технічними рахунками учасників СЕП з боку Національного банку є Інструкція про виконання міжбанківських платіжних операцій в Україні в національній валюті (далі – Інструкція про міжбанк).

Особливості управління рахунками для інструменту «миттєвий переказ СЕП» відображені в додатку до даного документу «Застосування до миттєвого переказу СЕП».

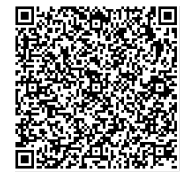

ДОКУМЕНТ СЕД НБУ АСКОД

Підписувач Шабан Олексій Володимирович Сертифікат 36186A0FEAAD76B204000000150F0000F08C0000 Дійсний до:31.07.2025 10:20:41

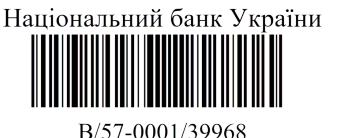

від 02.04.2024 19:27

<span id="page-4-0"></span>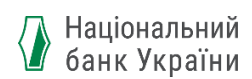

# **2. Кореспондентські рахунки та технічні рахунки учасників**

#### **2.1. Загальне поняття**

<span id="page-4-1"></span>СЕП працює "в грошах Центробанку" (за міжнародною термінологією). Це означає, що розрахунки, здійснені через СЕП, відображаються на рахунках учасників СЕП, відкритих у Головній книзі Національного банку України (технічно – в системі автоматизації банківських операцій НБУ, далі – САБО НБУ).

Наразі це такі рахунки

- для банка кореспондентський рахунок;
- для Державної казначейської служби Єдиний казначейський рахунок;
- для "іншої установи-учасника СЕП" рахунок аналогічного призначення;
- для НБУ як учасника СЕП рахунок аналогічного призначення.

Оскільки з точки зору СЕП всі вони за своїм режимом функціонування однакові, то далі в цьому документі називатимемо їх "коррахунок". В Інструкції про виконання міжбанківських платіжних операцій в Україні в національній валюті вони мають назву "рахунок учасника СЕП у Національному банку", скорочено – "рахунок учасника СЕП".

СЕП і САБО НБУ являють собою окремі інформаційні системи. Відображення кожної здійсненої через СЕП операції безпосередньо в САБО НБУ було б неоптимальним. Тому таке відображення здійснюється дискретно, через визначені інтервали часу (щонайменше – один раз на календарний день після його завершення), загальними сумами за кожним учасником.

У ЦОСЕП ведуться **технічні рахунки** учасників (далі – **ТКР**). Це інформація в електронному вигляді, яка відображає суми грошових коштів, переказаних через СЕП. Технічний рахунок призначений для того, щоб у ЦОСЕП протягом дня відстежувався актуальний поточний стан коррахунку учасника СЕП, який змінюється в результаті здійснення міжбанківських розрахунків за цим коррахунком (саме тому в скороченні «ТКР» присутня буква «К», тобто ці рахунки також можна назвати технічними кореспондентськими рахунками).

Операції, здійснені в СЕП, відображаються на технічних рахунках учасника-відправника і учасника-отримувача у режимі реального часу, безпосередньо в момент прийняття платіжної інструкції до оброблення в ЦОСЕП.

За одним технічним рахунком відображаються розрахунки одного банку-учасника СЕП і (в разі наявності) його філій в одній валюті.

- На початку календарного дня значення ТКР дорівнюють значенням коррахунків, відкритих в Головній книзі НБУ (будемо називати коррахунки в Головній книзі, на відміну від технічних, реальними).
- По мірі виконання міжбанківських платежів через СЕП реальні коррахунки в Головній книзі НБУ не змінюються, а на технічних рахунках у ЦОСЕП відображається приймання/відправлення платіжних інструкцій СЕП. На підставі значення ТКР визначається достатність коштів у учасника СЕП для виконання платежів.
- У визначені моменти часу (і обов'язково наприкінці календарного дня) підсумки за розрахунками, здійсненими через СЕП, передаються до САБО НБУ для відображення на реальних рахунках.

Згідно з нормативною базою, і реальні коррахунки, і ТКР призначені виключно для відображення розрахунків через СЕП. Ні коррахунки, ні технічні рахунки в ЦОСЕП не можуть бути вказані в платіжних інструкціях як рахунки платника / отримувача. Отже, на початку і наприкінці календарного дня значення ТКР і реальних коррахунків збігаються, а протягом календарного дня ТКР є відображенням поточного стану реального коррахунку банка.

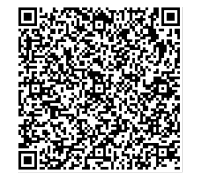

ДОКУМЕНТ СЕД НБУ АСКОД

Підписувач Шабан Олексій Володимирович Сертифікат 36186A0FEAAD76B204000000150F0000F08C0000 Дійсний до:31.07.2025 10:20:41

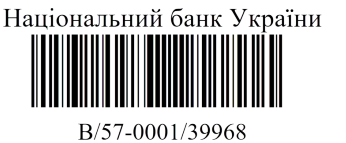

від 02.04.2024 19:27

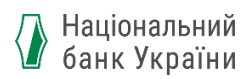

Єдиним винятком є вказання номеру ТКР в неплатіжному повідомленні (*pain.013*), що його надсилає Стягувач для виконання безспірного списання, стягнення, арешту коштів з коррахунку учасника СЕП в НБУ. Проте така інструкція має свої особливості подальшого виконання (див. документ «Імплементація стандарту ISO 20022 в Україні. Примусове/безспірне списання та стягнення коштів з рахунку платника, який є агентом, на базі міжнародного стандарту ISO 20022») із застосуванням СЕП (а не безпосередньо в САБО НБУ).

### **2.2. Перспективи розвитку**

<span id="page-5-0"></span>Кількість технічних рахунків в одній валюті, відкритих для одного банка, визначається моделлю бухгалтерського обліку розрахунків через СЕП.

Коли всі розрахунки банка мають відображатися на одному рахунку (який відповідає реальному коррахунку), то ТКР в ЦОСЕП існує тільки один (тобто поняття ТКР збігається з поняттям технічного коррахунку в СЕП-3).

У разі створення в майбутньому більш складних моделей, які потребуватимуть ведення окремого обліку для окремих видів платежів, створюються інші, ніж коррахунок, типи рахунків. Потреба у веденні окремого обліку на окремих рахунках визначатиметься бізнес-моделями і бухгалтерськими моделями нових інструментів СЕП. (Наприклад, за досвідом деяких країн такі окремі рахунки використовуються для обліку миттєвих платежів, платежів за цінні папери тощо.) У разі запровадження нових типів рахунків буде відповідно впроваджено поняття "типу ТКР" і відповідна нормативна база.

Зважаючи на це, у структурах повідомлень СЕП-4 передбачено реквізит для вказання типу ТКР. Для сучасного розуміння коррахунку тип ТКР дорівнюватиме "1".

У разі впровадження мультивалютного режиму роботи СЕП для кожної валюти відкриватиметься свій коррахунок окремо, і відповідно – окремий ТКР в ЦОСЕП.

Таким чином, на момент впровадження СЕП-4 для кожного банка-учасника СЕП, Державної казначейської служби України, іншої установи-учасника СЕП у ЦОСЕП був один ТКР, тип якого дорівнює " $1$ ".

<span id="page-5-1"></span>При впровадженні миттєвого переказу СЕП він буде обліковуватися на окремих технічних рахунках (див. додаток до цього документу «Застосування до миттєвого переказу СЕП»).

## **3. Моделі обслуговування консолідованого коррахунку в СЕП**

1. З точки зору СЕП, "філія" – це установа банку-юридичної особи, яка має власний окремий код банку (Код ID НБУ) і наявна в довіднику учасників СЕП.

Нормативна база міжбанківських розрахунків дозволяє відкривати кореспондентські рахунки в НБУ тільки банкам (але не їхнім філіям).

Зважаючи на це, єдиним способом організації роботи в СЕП банку та його філій є робота за **консолідованим кореспондентським рахунком**.

Консолідованим називається такий кореспондентський рахунок, на якому об'єднані кошти банку та його філій для роботи банку в СЕП за відповідною моделлю обслуговування консолідованого коррахунку. Таким чином, за цим рахунком відображаються розрахунки в СЕП більше ніж одного учасника СЕП (певної сукупності учасників). Така сукупність учасників СЕП має в рамках СЕП додаткові механізми взаємодії з СЕП та один з одним в рамках даної сукупності.

Банк-юридична особа є "Головним банком при роботі за консолідованим кореспондентським рахунком" (скорочено в цьому документі – **головний банк**). Решту учасників сукупності називають "філіями при роботі за консолідованим кореспондентським рахунком" (скорочено в цьому документі – **філії**).

Головний банк має:

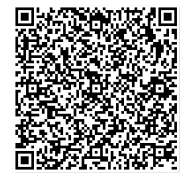

ДОКУМЕНТ СЕД НБУ АСКОД

Підписувач Шабан Олексій Володимирович Сертифікат 36186A0FEAAD76B204000000150F0000F08C0000 Дійсний до:31.07.2025 10:20:41

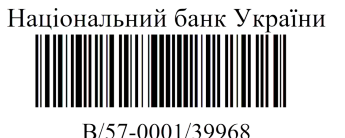

від 02.04.2024 19:27

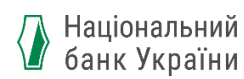

- специфічні механізми управління філіями;
- додаткову інформацію про роботу філій в СЕП.

Консолідований кореспондентський рахунок відкривається в Головній книзі НБУ головному банку. Облік руху коштів ведеться в Головній книзі НБУ без розбивки внеску окремих філій в зміну загального коррахунку.

2. Спосіб організації роботи банку та його філій в СЕП за єдиним (консолідованим) коррахунком називається моделлю обслуговування консолідованого коррахунку в СЕП.

Конкретний спосіб взаємодії головного банка з філіями визначається конкретною моделлю обслуговування консолідованого коррахунку в СЕП.

3. Підрозділи банку, які не розглядаються як окремі учасники СЕП (наприклад, безбалансові відділення), з точки зору СЕП філіями не є і окремо не розглядаються. Тому банк, який не має філій-окремих учасників СЕП, з точки зору СЕП є "безмодельним". До нього поняття роботи за консолідованим коррахунком не застосовується.

#### <span id="page-6-0"></span>**3.1. Модель з опосередкованою участю філій**

Головний банк має власну **внутрішньобанківську міжфілійну систему** (ВМС).

Його філії є **опосередкованими** учасниками СЕП, тобто, вони мають власний код ID НБУ, присутні в довіднику учасників СЕП, але не можуть самостійно обмінюватися інформацією з СЕП.

Філії обмінюються платіжними і неплатіжними (інформаційними) повідомленнями та технологічною інформацією з головним банком засобами ВМС згідно з правилами, установленими ВМС, а Головний банк виконує обмін із СЕП повідомленнями ISO та технологічною інформацією, які стосуються і роботи самого банка, і виконання платежів його філіями.

Оскільки всі платіжні повідомлення від філій проходять до СЕП виключно через головний банк, то в головному банку є можливість перегляду повного змісту платіжних інструкцій та їх схвалення / відхилення. Таким чином забезпечується повний контроль усіх платежів філій.

У ЦОСЕП ведеться один ТКР – для головного банку. На ТКР у ЦОСЕП відображаються всі розрахунки і головного банку, і філій. Окремий облік розрахунків філій у ЦОСЕП не ведеться.

Головний банк веде облік розрахунків філій у ВМС.

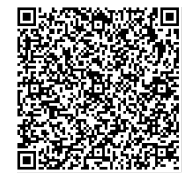

ДОКУМЕНТ СЕД НБУ АСКОД

Підписувач Шабан Олексій Володимирович Сертифікат 36186A0FEAAD76B204000000150F0000F08C0000 Дійсний до:31.07.2025 10:20:41

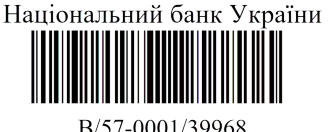

7

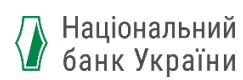

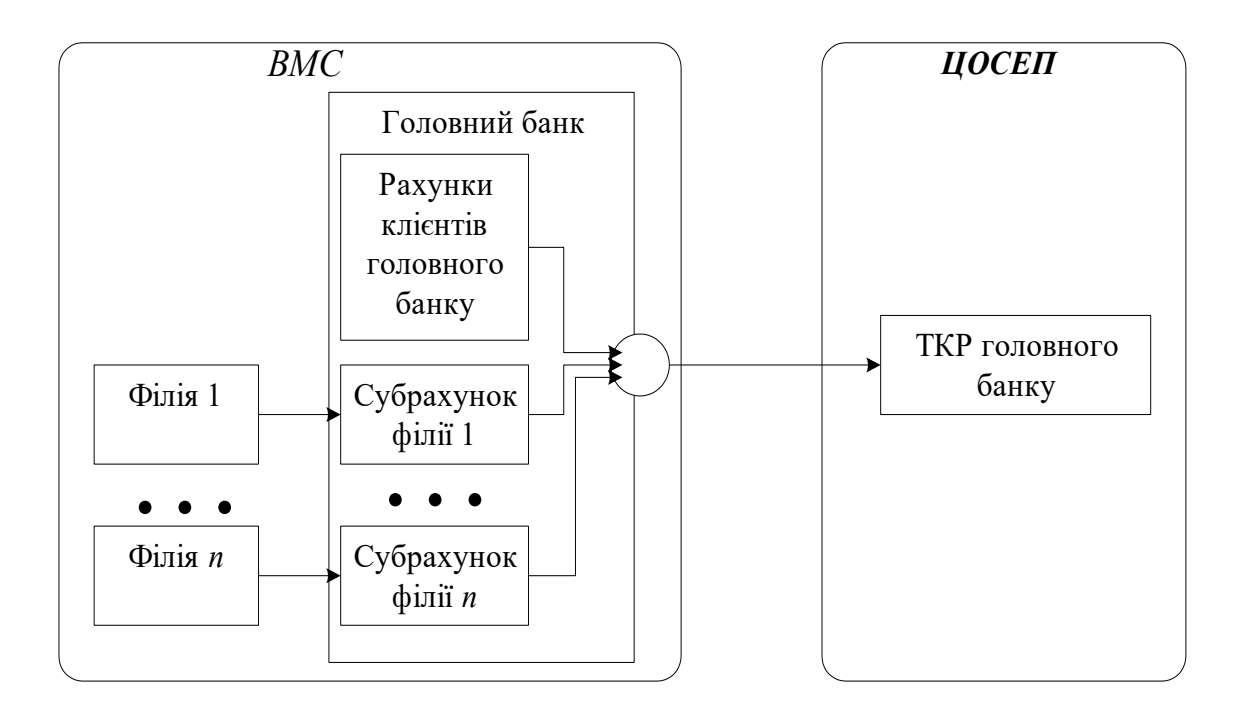

Платежі між філіями даного банку, а також між головним банком і філіями виконуються засобами ВМС і до СЕП не надходять. Єдиним винятком із цього правила є платежі за цінні папери за механізмом "поставка проти оплати" (специфіку їх виконання описано в документі [«Кредитовий переказ за операціями з цінними паперами, які здійснюються з дотриманням](https://bank.gov.ua/files/ISO20022/Cred_perekaz_RVP_DVP_ver.2.0_10.08.2021.pdf)  [принципу "Оплата проти поставки / Поставка проти оплати" на базі міжнародного стандарту](https://bank.gov.ua/files/ISO20022/Cred_perekaz_RVP_DVP_ver.2.0_10.08.2021.pdf)  [ISO 20022»](https://bank.gov.ua/files/ISO20022/Cred_perekaz_RVP_DVP_ver.2.0_10.08.2021.pdf)).

У довіднику учасників СЕП модель з опосередкованою участю філій має номер "3".

#### **3.2. Модель з безпосередньою участю філій**

<span id="page-7-0"></span>Кожна філія є безпосереднім учасником СЕП, тобто виконує обмін платіжними і неплатіжними (інформаційними) повідомленнями ISO та технологічною інформацією з СЕП самостійно, незалежно від головного банка. За такого підходу головний банк лише обмежує загальний об'єм початкових платежів філії, без конкретного санкціонування окремих платежів.

Головний банк керує роботою філій в СЕП шляхом:

- установлення в ЦОСЕП умов, які обмежують роботу філій (так званих лімітів);
- отримання від ЦОСЕП інформації про платежі, здійснені філіями;
- обліку в своїй САБ загальних сум платежів, виконаних філіями через СЕП ("ведення субрахунків філій").

Для реалізації зазначених засобів керування і для головного банку, і для кожної філії в ЦОСЕП ведеться "технічний рахунок філії" (далі – ТРФ), на якому обліковуються обороти даного безпосереднього учасника СЕП.

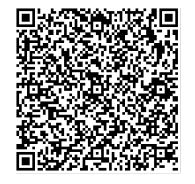

ДОКУМЕНТ СЕД НБУ АСКОД

Підписувач Шабан Олексій Володимирович Сертифікат 36186A0FEAAD76B204000000150F0000F08C0000 Дійсний до:31.07.2025 10:20:41

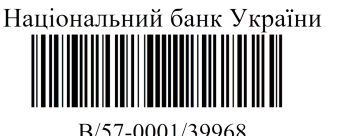

від 02.04.2024 19:27

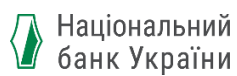

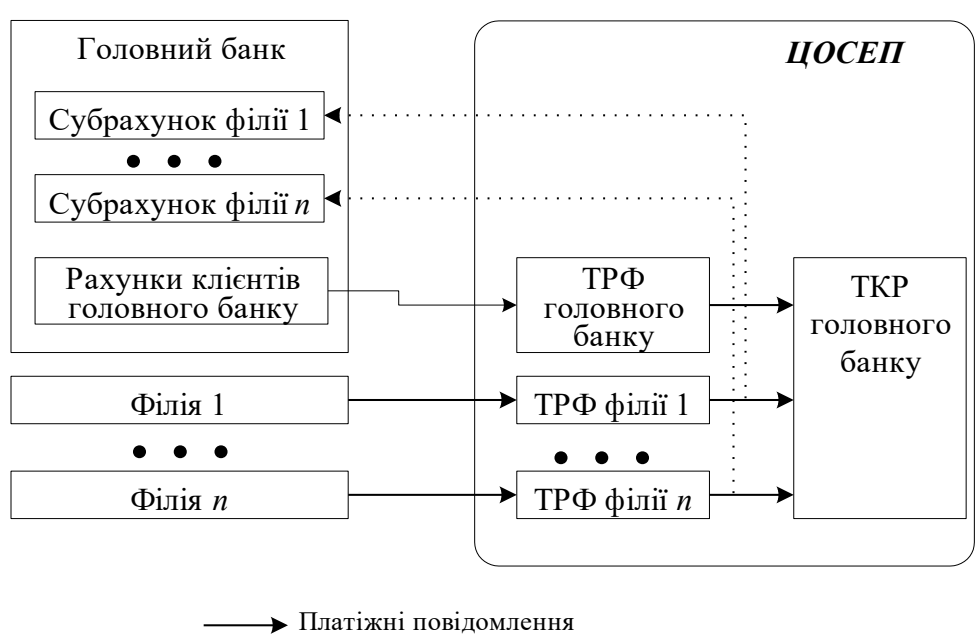

Інформація про суми платежів, виконаних філіями

На початку календарного дня значення ТРФ установлюється рівним нулю. Протягом календарного дня на ТРФ відображаються трансакції СЕП, які прийняті/відправлені цим учасником. Водночас ці трансакції відображаються на ТКР головного банку.

Головний банк установлює обмеження ("ліміти") для кожної з філій окремо.

На відміну від СЕП-2 і СЕП-3, ТРФ наявні виключно для учасників СЕП, які працюють за моделлю з безпосередньою участю філій. Якщо головний банк працює зі своїми філіями за моделлю з опосередкованою участю філій в СЕП, то ЦОСЕП не здійснює окремого обліку розрахунків філій і відповідно не веде для них ТРФ. Аналогічно, для безмодельного банку ТРФ не ведеться.

<span id="page-8-0"></span>У довіднику учасників СЕП модель з безпосередньою участю філій має номер "4". Порівняно з СЕП-3, моделі «7» і «8» вилучено.

### **4. Реквізити технічних рахунків**

#### **4.1. Ідентифікація**

<span id="page-8-1"></span>1. Зважаючи на те, що технічні рахунки в ЦОСЕП не можуть бути вказані в платіжних інструкціях, до цих рахунків не застосовуються загальні правила відкриття аналітичних рахунків і формування їх номерів. Зокрема, ЦОСЕП не використовує ідентифікації технічних рахунків у форматі IBAN.

Тому ТКР і ТРФ ідентифікуються в спосіб, який дозволяє легко встановлювати відповідність між ідентифікатором учасника СЕП і його ТКР / ТРФ.

ЦОСЕП не веде інформації про те, який номер рахунку (IBAN) відповідає даному ТКР в САБО НБУ.

2. ТКР визначається таким унікальним набором реквізитів: тип ТКР, валюта, банк-власник ТКР.

ТРФ визначається таким унікальним набором реквізитів: тип ТКР, валюта, безпосередній учасник, для якого відкрито ТРФ.

Ідентифікатор ТКР або ТРФ формується як 10-символьний рядок такого складу:

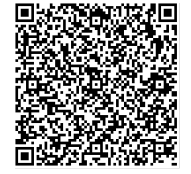

ДОКУМЕНТ СЕД НБУ АСКОД

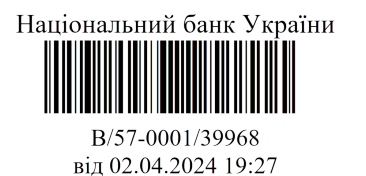

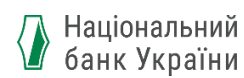

- 1 символ тип ТКР (наразі це константа "1");
- 2-4 символи буквений код валюти (для гривні це "UAH");
- 5-10 символи код банку (код ID НБУ) з лідуючими нулями:
- для ТКР банка-власника ТКР,
	- для ТРФ філії або головного банку як власника ТРФ.

### <span id="page-9-0"></span>**4.2. Залишки та обороти**

1. Для кожного технічного рахунку в ЦОСЕП ведеться облік таких оборотів:

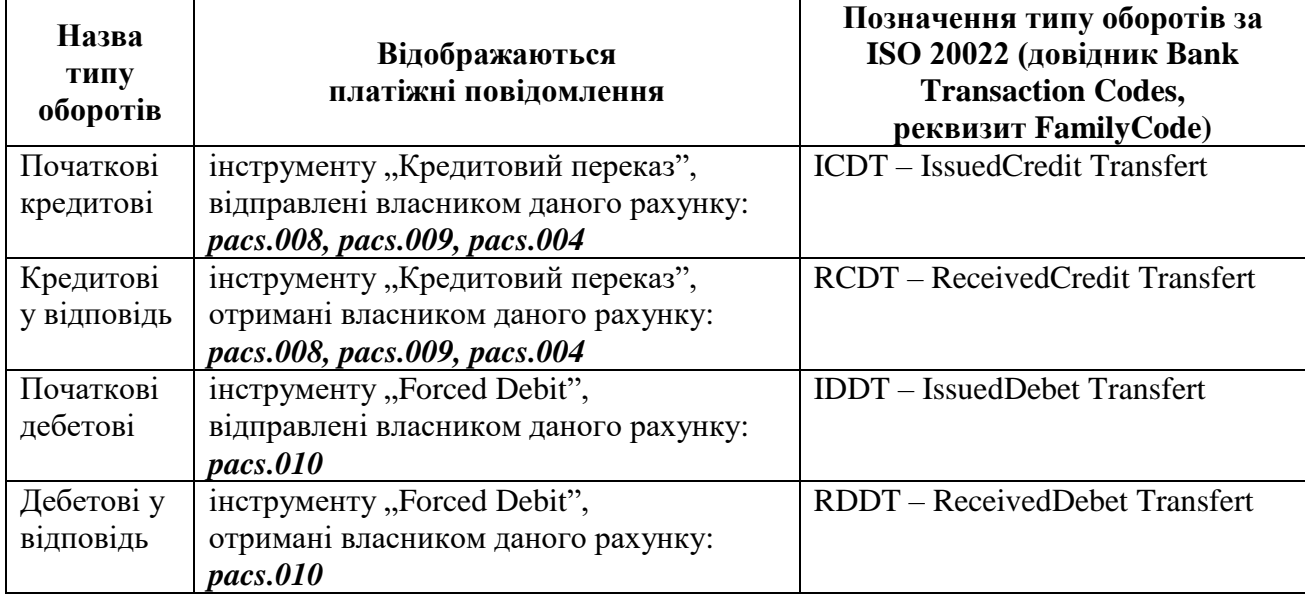

*Примітка*. Коли в СЕП буде реалізовано інструмент "Прямий дебет" в розумінні Європейської спільноти та інші інструменти, цю таблицю буде доповнено.

Станом на початок календарного дня обороти в ЦОСЕП обнуляються (установлюються в 0).

Протягом календарного дня сума кожного з платіжних повідомлень, успішно оброблених в ЦОСЕП, додається до величини відповідного типу оборотів. Величини оборотів є беззнаковими числами, напрям руху коштів відображається назвою типу оборотів, а не знаком  $, +$ " або  $, -$ ".

Неплатіжні (інформаційні) повідомлення не обліковуються в оборотах.

2. Для кожного технічного рахунку в ЦОСЕП ведеться величина його денного залишку, яка являє собою сальдо оборотів:

- початкові дебетові
- плюс кредитові у відповідь
- мінус початкові кредитові
- мінус дебетові у відповідь.

Станом на початок календарного дня денний залишок у ЦОСЕП обнуляється (установлюється в 0).

Протягом календарного дня по мірі оброблення платіжних повідомлень одночасно зі зміною величини оборотів змінюється і денний залишок.

3. Для ТРФ у ЦОСЕП ведуться тільки обороти і денний залишок. Таким чином, облік розрахунків філій в ЦОСЕП щодня починається "з нуля".

4. Для ТКР ЦОСЕП має два реквізити, що визначають його поточний стан:

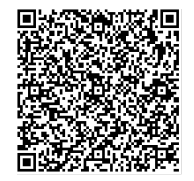

ДОКУМЕНТ СЕД НБУ АСКОД

Підписувач Шабан Олексій Володимирович Сертифікат 36186A0FEAAD76B204000000150F0000F08C0000 Дійсний до:31.07.2025 10:20:41

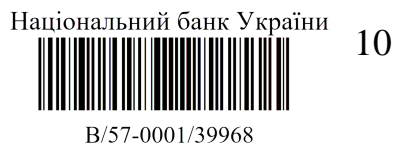

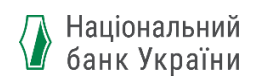

- величина ТКР на початок календарного дня;
- денний залишок.

На початку кожного календарного дня "денний залишок" додається до "величини ТКР на початок попереднього календарного дня" і таким чином формується "величина ТКР на початок даного календарного дня".

Поточний стан ТКР на кожний момент календарного дня дорівнює сумі "величина ТКР на початок календарного дня" + "денний залишок".

У більшості повідомлень ISO, які містять інформацію про стан ТКР, надається поточний стан ТКР як одне число, без розбивки на "стан на початок дня" і "денний залишок".

5. "Відображення проведеної трансакції" на технічному рахунку означає:

- додати суму цієї трансакції до потрібного типу оборотів залежно від того, чи цей платіж є початковим або платежем у відповідь, за дебетовим чи за кредитовим інструментом ISO;
- додати чи відняти суму цієї трансакції до/від денного залишку залежно від напрямку руху коштів за цією трансакцією.

У результаті відображення оброблених платежів відомий поточний стан:

- ТРФ як сальдо оборотів учасника;
- ТКР як значення ТКР на початок дня плюс сальдо оборотів головного банка та всіх його філій, що працюють за консолідованим коррахунком.

На відміну від СЕП-3, у СЕП-4 суми всіх успішно оброблених трансакцій відображаються одночасно на технічних рахунках і відправника, і отримувача, незалежно від дій отримувача з фізичного отримання від ЦОСЕП платіжних повідомлень, що містять ці трансакції.

6. Для Національного банку на початок дня ТКР установлюється в 0.

#### **4.3. Загальне поняття про види лімітів**

<span id="page-10-0"></span>1. Взагалі кажучи, СЕП приймає початкові платежі від її учасників у межах значення технічного рахунку. Це означає, що початковий платіж буде прийнято до СЕП, якщо в результаті його виконання величина технічного рахунку залишиться невід`ємною.

Для того щоб змінювати цю умову, існує поняття лімітів.

2. "**Ліміт технічного рахунку**" (скорочено – **ЛТК**) – це мінімально припустима величина, якої може досягти технічний рахунок у результаті відправки в СЕП початкових платежів з цього рахунку.

Тобто:

- якщо ЛТК має від'ємне значення, то учаснику дозволяється мати від'ємне значення технічного рахунку (тобто припускається овердрафт);
- якщо ЛТК дорівнює нулю, то учасник розпоряджається коштами, наявними у нього на технічному рахунку, в повному обсязі;
- якщо ЛТК має додатне значення, то у учасника "зарезервовані" на технічному рахунку кошти (на суму ЛТК), які він не може використовувати для виконання початкових платежів.

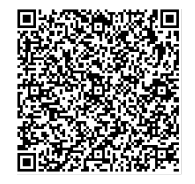

ДОКУМЕНТ СЕД НБУ АСКОД

Підписувач Шабан Олексій Володимирович Сертифікат 36186A0FEAAD76B204000000150F0000F08C0000 Дійсний до:31.07.2025 10:20:41

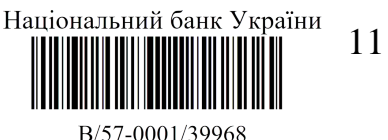

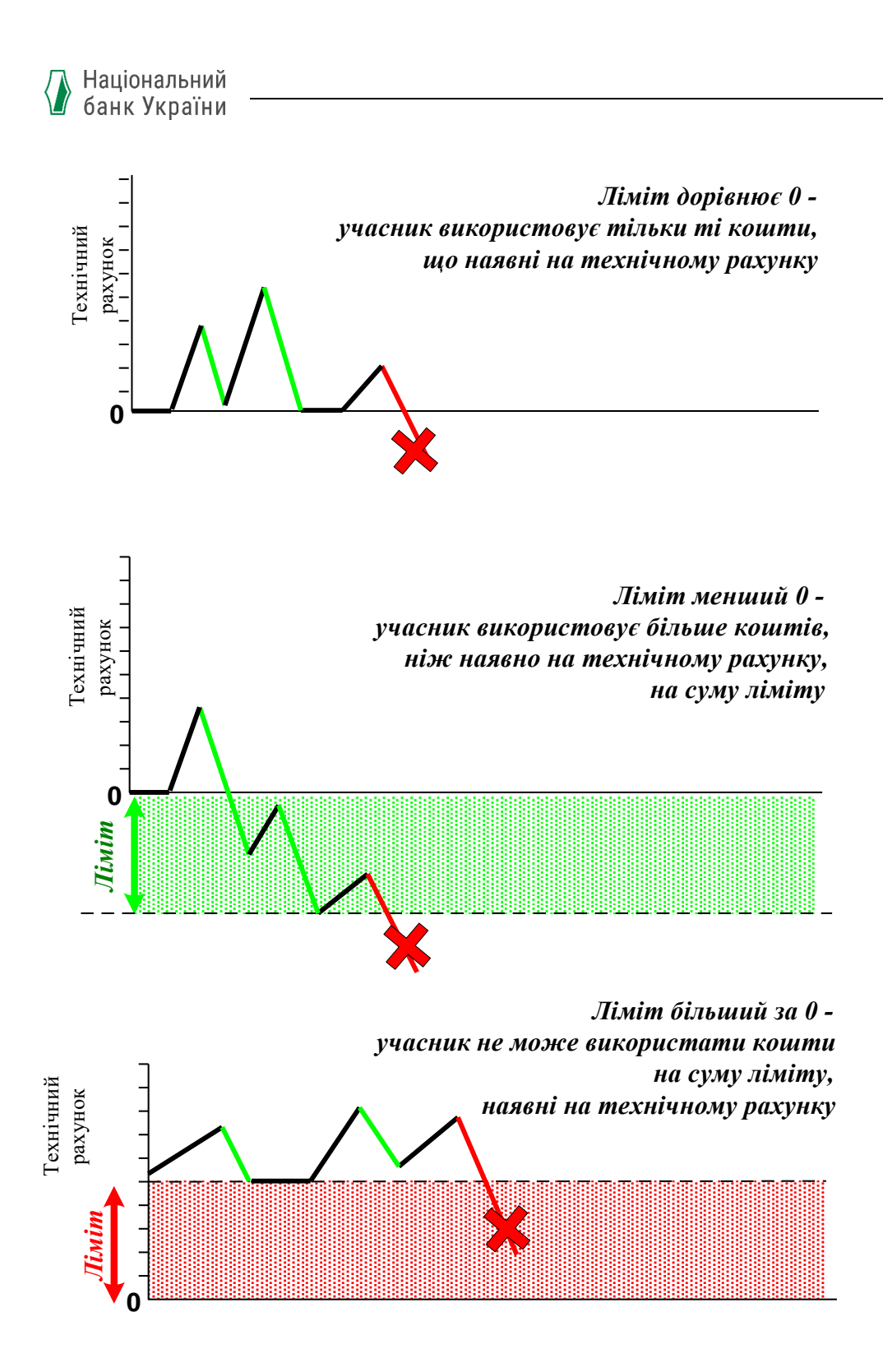

Якщо початковий платіж учасника не може бути прийнятим до ЦОСЕП, оскільки в результаті його проведення сума технічного рахунку стала б меншою від ЛТК, то цей платіж бракується з кодом помилки "Не вистачає коштів на технічному рахунку".

3. Другим видом ліміту є **ліміт** на загальну суму **початкових оборотів** протягом дня (**ЛПО**). Якщо він заданий, то з цього технічного рахунку протягом календарного дня можна виконати початкові платежі, загальна сума яких не перевищує заданого ЛПО. Іншими словами, сума початкових кредитових оборотів не може перевищувати ЛПО.

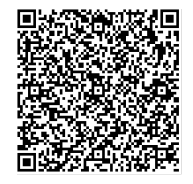

ДОКУМЕНТ СЕД НБУ АСКОД

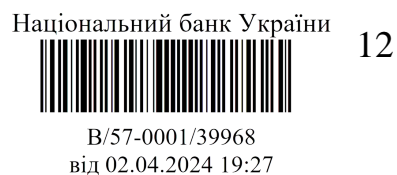

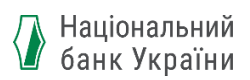

Якщо початковий платіж учасника не може бути прийнятим до ЦОСЕП, оскільки в результаті його проведення сума початкових оборотів стала б більшою за ЛПО, то цей платіж бракується з кодом помилки "Перевищено денний ліміт початкових оборотів".

Коли значення ЛПО дорівнює 0, вважається, що ЛПО не заданий, і обмеження за початковими оборотами не діє.

Коли значення ЛПО є від'ємним, то всі початкові платежі з даного технічного рахунку заборонені незалежно від їх суми.

4. На відміну від СЕП-3, відсутнє поняття "граничне максимальне/мінімальне значення ліміту". Максимальне й мінімальне можливі значення визначаються суто синтаксисом відповідних реквізитів повідомлень ISO 20022, якими встановлюються ліміти. Ліміт вважається не встановленим (не діє), якщо його величину задано як 0. Всі інші числові значення вважаються значущими і використовуватимуться в умовах перевірки початкових платежів.

#### **4.4. Ліміти для ТКР**

<span id="page-12-0"></span>Якщо даний кореспондентський рахунок є консолідованим, то обмеження, задані ЛТК і ЛПО, стосуються виконання початкових платежів і головного банка, і будь-якої його філії.

"Стандартними" значеннями для ЛТК і ЛПО на ТКР  $\epsilon$  0 – початкові платежі виконуються в межах поточного залишку на ТКР, обмеження на загальну суму початкових платежів відсутнє. Ці стандартні умови можуть змінюватися тільки Національним банком (тобто ЛТК і ЛПО для ТКР установлює НБУ).

Наразі в нормативній базі СЕП-4 передбачені такі засади використання лімітів ТКР:

- від`ємна величина ЛТК може існувати суто технічно, але нормативна база для дозволу овердрафту на ТКР відсутня;
- ЛТК і ЛПО використовуються для блокування коштів на технічному коррахунку з метою їх накопичення для виконання безспірного / примусового / договірного списання, арешту коштів, виконавчого провадження (див. Інструкція про міжбанк).

<span id="page-12-1"></span>Правила установлення/зняття лімітів, а також збереження/модифікація їх значень при переході на новий календарний день визначається зазначеною нормативною базою.

#### **4.5. Ліміти для ТРФ**

Головний банк управляє роботою філій-безпосередніх учасників СЕП у СЕП шляхом установлення лімітів ЛТК та/або ЛПО для ТРФ.

Головний банк має ураховувати, що на початку кожного календарного дня значення ТРФ і оборотів обнуляється.

Установлення лімітів складається з двох дій:

- задання конкретної величини ліміту (яке можна виконувати неодноразово протягом дня). Головний банк задає ліміт шляхом відправки до ЦОСЕП відповідного повідомлення ISO (див. нижче в цьому документі). Вказане значення ліміту починає діяти одразу після опрацювання в ЦОСЕП зазначеного повідомлення на встановлення ліміту;
- задання правила, за яким величина ліміту переноситься (або встановлюється наново) на початок наступного календарного дня. Це правило задає персонал ЦОСЕП у параметрах налаштування ЦОСЕП, автоматизоване встановлення правила шляхом відправки повідомлень ISO від учасника до ЦОСЕП не передбачено.

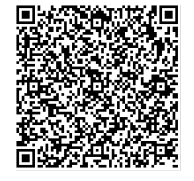

ДОКУМЕНТ СЕД НБУ АСКОД

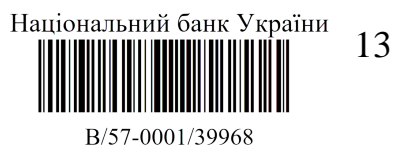

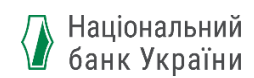

Спосіб визначення величини ліміту на початку календарного дня має назву "Спосіб ранкового завантаження лімітів". Він може мати такі значення:

- залишити поточний ліміт;
- обнулити;
- заборонити початкові платежі до надходження команди від головного банку на встановлення ліміту;
- коригувати ліміт автоматично для збереження платоспроможності філії в тих самих розмірах, що на кінець попереднього календарного дня.

Автоматичне коригування ліміту полягає в такому:

- Для ЛТК встановлюється в значення "ЛТК попереднього календарного дня" мінус "денний залишок попереднього календарного дня";
- для ЛПО встановлюється в значення "ЛПО попереднього календарного дня" мінус "початкові кредитові обороти попереднього календарного дня".

Головний банк, який працює за моделлю з безпосередньою участю філій, повинен надати до Департаменту інформаційних технологій НБУ лист-клопотання про встановлення способу ранкового завантаження лімітів ЛТК і ЛПО:

- при підключенні до СЕП нової філії;
- у разі, якщо змінюється статус установи в СЕП і вона стає філією банка (переведення на іншу модель, злиття банків тощо).

"За замовчуванням" при включенні нової філії до довідника учасників СЕП для її ТРФ установлюються:

- ЛТК в 0 (тобто поки головний банк не виставить для філії потрібні ліміти, вона може розпоряджатися тільки коштами, які надійдуть цього дня на її адресу);
- ЛПО $-$ в $0$ :
- способи ранкового завантаження ЛТК і ЛПО "не міняти".

Ліміти для ТРФ головного банку не використовуються. Якщо головний банк бажає обмежити виконання своїх платежів, то він вирішує це внутрішніми засобами своєї САБ, а не через ліміти в ЦОСЕП.

#### **4.6. Прийняття рішення про проведення / відхилення початкового платежу**

<span id="page-13-0"></span>Платіжна інструкція від учасника приймається до СЕП тоді, коли задовольняються умови порівняння її суми з поточним станом технічного рахунку учасника з урахуванням установлених лімітів. Ці умови є різними для різних типів платіжних повідомлень ISO 20022.

#### **4.6.1. Кредитові платежі**

<span id="page-13-1"></span>Для повідомлень, якими відправник здійснює переказ з власного рахунку (повідомлення *pacs.008*, *pacs.009*, *pacs.004*), мають одночасно виконуватися такі умови:

1) для будь-якого учасника-відправника ("Інструктуючого агенту") безвідносно до моделі роботи за консолідованим коррахунком перевіряються умови для ТКР, за яким працює цей учасник:

- а) Поточний стан ТКР
	- сума платежу
	- ЛТК для даного ТКР
- б) Якщо ЛПО, встановлений для ТКР, більше 0:

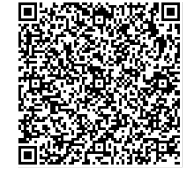

ДОКУМЕНТ СЕД НБУ АСКОД

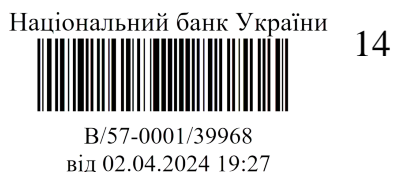

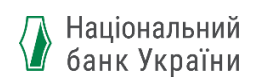

- Початкові кредитові обороти за даним ТКР
- + сума платежу
- $\overline{\mathcal{L}}$  ЛПО для даного ТКР

*Особливості перевірки для 4 моделі*. Слід звернути увагу, що сума переказу між філіями, що працюють за 4 моделлю, відображається одночасно і в початкових оборотах за ТКР, і в оборотах у відповідь. Тому при виконанні перевірки «б)» міжфілійні обороти беруться до уваги незважаючи на те, що фактично ці кошти з ТКР «не уходять».

Аналогічно, при нестачі коштів на ТКР у перевірці «а)» філії не можуть виконувати міжфілійні платежі, хоча фактично такі платежі не впливають на стан ТКР

2) Якщо "Інструктуючий агент" є філією-безпосереднім учасником СЕП, то додатково перевіряються умови для його ТРФ:

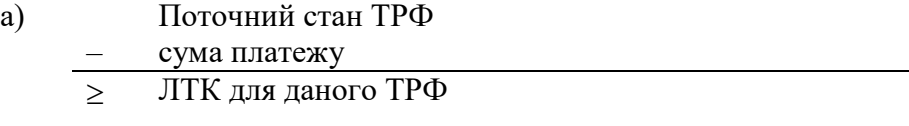

- б) Якщо ЛПО, встановлений для ТРФ, більше 0: Початкові кредитові обороти за даним ТРФ
	- сума платежу
	- ЛПО для даного ТРФ

Якщо хоча б одна з перелічених умов не виконується, то ЦОСЕП відхиляє платіж.

Якщо ЛПО, встановлений для ТКР / ТРФ, менший від 0, то початковий платіж відхиляється незалежно від його суми та від виконання вищезазначених умов.

На відміну від СЕП-3, ЦОСЕП не обчислює і не повідомляє учаснику "Максимальну суму проплати" (див. рядок заголовку файлу \$K), яку він може використати з урахуванням всіх установлених обмежень. Ці прогнози має виконувати сам учасник. Потрібну для цього інформацію він може отримати від ЦОСЕП за допомогою повідомлень ISO 20022, описаних нижче в цьому документі.

Винятком є Національний банк України, для якого поняття «кореспондентського рахунку» не застосовне, а отже, заборона на від'ємний залишок на ТКР не діє.

 **У чинній нормативній базі міжбанківських розрахунків використовується вищеописане поняття лімітів. В ISO 20022 наявні два інструменти, які реалізують аналогічний функціонал: "ліміти" і "резервування".**

З точки зору описаної вище бізнес-моделі, "Резервування" – це установлення ЛТК в додатне значення.

Завданням імплементації ISO 20022 в Україні є опис вищеописаних механізмів за допомогою інструментарію ISO максимально наближено до міжнародного стандарту, але зі збереженням чинної функціональності.

Наразі в СЕП-4.0, СЕП-4.1 вищеописана функціональність реалізується з використанням тільки інструменту "ліміти". Доцільність викориcтання, крім цього, інструменту "резервування" буде розглянуто окремо, не раніше, ніж у наступних версіях СЕП-4.

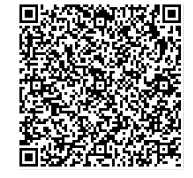

ДОКУМЕНТ СЕД НБУ АСКОД

Підписувач Шабан Олексій Володимирович Сертифікат 36186A0FEAAD76B204000000150F0000F08C0000 Дійсний до:31.07.2025 10:20:41

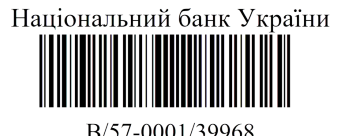

від 02.04.2024 19:27

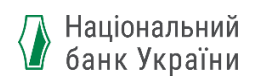

#### **4.6.2. Дебетові платежі**

<span id="page-15-0"></span>Для повідомлень, якими відправник здійснює списання з рахунку отримувача (повідомлення *pacs.010*), умови перевірки різняться залежно від інструменту, в рамках якого виконується списання.

Коли йдеться про списання дебетової нетто-позиції за результатами клірингу НПС «ПРОСТІР», то ЦОСЕП виконує списання незалежно від стану ТКР отримувача та встановлених для нього лімітів.

У всіх інших випадках примусового/безспірного списання та стягнення з рахунку отримувача ЦОСЕП виконує платіжну інструкцію, якщо на ТКР отримувача повідомлення, тобто "Платника" за даною платіжною інструкцією, наявна достатня для цього сума коштів. Стан лімітів при цьому не аналізується (адже ліміти якраз і були виставлені, щоб накопичити потрібну суму коштів на ТКР завдяки обмеженню початкових операцій учасника).

## <span id="page-15-1"></span>**5. Надання відомостей про стан рахунку та ліміти за ініціативою ЦОСЕП**

1. ЦОСЕП надає безпосереднім учасникам інформацію про стан ТКР та/або ТРФ без запиту учасників у складі підсумкових повідомлень ("виписок" – *camt.053*), які відправляються з певною періодичністю через рівні проміжки часу протягом календарного дня і обов'язково – о 24:00. (Ці повідомлення є аналогом файлів \$V, які в СЕП-3 надаються в кінці кожного банківського дня).

Кількість виписок, що надсилаються протягом дня, є параметром взаємодії ЦОСЕП з учасниками і може змінюватися за ініціативи НБУ.

2. Коли:

- головний банк змінює ліміти ТРФ для своєї філії,
- або Операційний департамент НБУ змінює ліміти ТКР для коррахунку учасника СЕП,
- або ЦОСЕП автоматично змінює ліміти при переході на новий календарний день,
- або змінюються блокування для даного учасника,
- або змінюється загальний режим приймання початкових платежів від категорії учасників СЕП, до якої належить даний учасник,

то ЦОСЕП відправляє учаснику, для якого змінено ліміти/блокування, повідомлення *camt.004* про поточний стан ТКР/ТРФ і поточні значення лімітів та блокувань.

3. Зазначене інформування за ініціативою ЦОСЕП та відстеження сум всіх відправлених/отриманих платіжних повідомлень надає мінімально необхідний інструментарій для оцінки поточного стану ТКР/ТРФ та платоспроможності учасника. Тому механізм запитування учасником інформації про стан його власного технічного рахунку та встановлені ліміти є додатковим, потреба в його реалізації визначається на розсуд самого учасника.

### <span id="page-15-2"></span>**6. Отримання інформації про стан технічного рахунку на запит учасника**

Інформація про стан технічного рахунку складається з:

- інформації про значення технічного рахунку та обороти за цим рахунком;
- інформації про значення лімітів і блокувань, установлених для технічного рахунку.

Цю інформацію може запитувати:

про ТКР –

- учасник-власник ТКР;
- Операційний департамент НБУ;

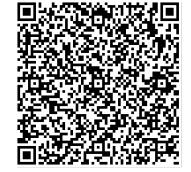

ДОКУМЕНТ СЕД НБУ АСКОД

Підписувач Шабан Олексій Володимирович Сертифікат 36186A0FEAAD76B204000000150F0000F08C0000 Дійсний до:31.07.2025 10:20:41

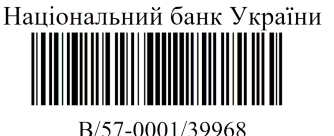

від 02.04.2024 19:27

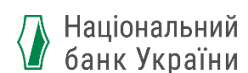

про ТРФ –

- сама філія, для якої відкрито цей ТРФ;
- головний банк цієї філії.

Набір повідомлень, що слугує для надсилання запиту і отримання відповіді від ЦОСЕП, є одним і тим самим для ТКР і ТРФ:

- запит про стан технічного рахунку (в тому числі блокування і ліміти) *camt.003*;
- відповідь на запит про стан технічного рахунку *camt.004*;
- запит про стан лімітів  $c$ **amt.009**;
- відповідь на запит про стан лімітів *camt.010*.

Учасник вказує, про який із цих рахунків він хоче отримати інформацію, за допомогою реквізиту "Тип рахунку".

Щодо кількості та переліку рахунків, про які надається запит, діють такі правила.

- Учасник-власник ТКР може надати запит тільки про власні ТКР (оскільки зараз передбачається тільки один ТКР, то запит має містити тільки один рахунок – цей ТКР).
- Операційний департамент може надати запит на список ТКР на свій розсуд (наприклад, ТКР всіх учасників НПС "ПРОСТІР").
- Головний банк по моделі з безпосередньою участю філій може надати запит на список ТРФ своїх філій (включаючи ТРФ себе самого).
- Філія-безпосередній учасник може надати запит тільки про власні ТРФ (оскільки зараз передбачається тільки один ТРФ, то запит має містити тільки один рахунок – цей ТРФ).
- Філія-безпосередній учасник не може надати запит про ТКР.

Повідомлення-відповідь містить:

- у разі успішного оброблення запиту в ЦОСЕП інформацію, яку було запитано;
- у разі неуспішного оброблення запиту в ЦОСЕП інформацію про причину помилки.

Зазначений набір повідомлень описаний у відповідних специфікаціях.

### <span id="page-16-0"></span>**7. Управління рахунками при роботі за моделлю консолідованого коррахунку з безпосередньою участю філій**

Управління рахунками полягає в установленні лімітів для кожної філії та визначенні способу ранкового завантаження.

Головний банк установлює ліміт таким чином:

1. Головний банк надсилає повідомлення-запит на встановлення/зміну лімітів для філій (*camt.011*) або на видалення лімітів (*camt.012*).

Запит містить список ТРФ для будь-якої множини філій даного банку (від однієї до всіх філій). Для філій, не вказаних у цьому запиті, поточне значення лімітів не змінюється.

Запит не може містити ТРФ самого головного банку.

2. Якщо запит оброблено успішно, ЦОСЕП не надає відправнику ніякого зворотного зв`язку.

3. Якщо ЦОСЕП відхиляє запит в цілому, то надає відправнику квитанцію *camt.025*.

4. Головний банк може проконтролювати результати встановлення лімітів, відправивши запит про стан лімітів (*camt.009*) і отримавши відповідь на нього (*camt.010*) (див. попередній пункт).

Зазначений набір повідомлень описаний у відповідних специфікаціях.

ДОКУМЕНТ СЕД НБУ АСКОД

Підписувач Шабан Олексій Володимирович Сертифікат 36186A0FEAAD76B204000000150F0000F08C0000 Дійсний до:31.07.2025 10:20:41

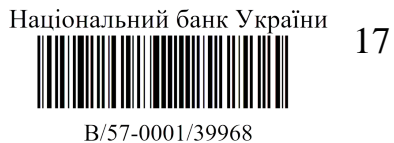